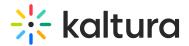

## 3D Player Overlay - Generate App Token

Last Modified on 04/19/2022 4:28 pm IDT

The Brand3D Creator tool must be added to each MediaSpace instance by the Brand3D team. To facilitate this, you must provide the Brand3D team with:

- The partner ID (Kaltura account ID)
- User email address
- App Token ID and App Token generated from the Brand3d module

Find your partner ID in the KMC under Settings > Integration.

Use the following instructions to generate the App Token ID and App Token.

1. Login to your MediaSpace Configuration Management admin site at:

https://[your partner id].mediaspace.kaltura.com/admin

MANAGE CONFIGURATION MANAGE USERS KNOWLEDGE BASE CLEAR THE CACHE GO TO SITE

**Configuration Management** 

| Server Tools<br>Backup Configuration | Application              |                                                                                                    |                                                                                                    | Search Configuration |
|--------------------------------------|--------------------------|----------------------------------------------------------------------------------------------------|----------------------------------------------------------------------------------------------------|----------------------|
| Global                               | instanceld               | mediaspace2                                                                                                    | Unique string to identify that installation of mediaspace. This value can be set                                                                                                    | during installation  |
| Application                          |                          | mounaphoon                                                                                                    | only.                                                                                                    |                      |
| Auth                                 | privacyContext           | demoenv                                                                                                    | String used to be set as privacy context on root category. This value can be se                                                                                                    | t durina             |
| Categories                           |                          | demoenv                                                                                                    | installation only.                                                                                                    |                      |
| Channels                             |                          |                                                                                                    |                                                                                                    |                      |
| Client                               | userRoleProfile          | 10892502                                                                                                    | Metadata Profile ID for user's role per KMS installation instance                                                                                                    |                      |
| Debug                                |                          |                                                                                                    |                                                                                                    |                      |
| Gallery                              | title                    | InPlayer                                                                                                    | What is your MediaSpace website title? The website title is displayed in the browser's title bar<br>and usually is displayed in search engine results. Page titles consist of the name of the currently |                      |
| Header                               |                          |                                                                                                    | loaded media and the website title. For example, if a page has a video called "                                                                                                    | My Video' and        |
| Languages                            |                          |                                                                                                    | 'MediaSpace' is the website title, the page title is: 'My Video - MediaSpace'                                                                                                    |                      |
| Metadata                             |                          |                                                                                                    |                                                                                                    | - 14                 |
| Moderation                           | — footer                 | MediaSpace™ <a href="http://corp&lt;/td"><td>What is your MediaSpace footer text? default is: MediaSpace video portal by k</td><td>anura</td></a> | What is your MediaSpace footer text? default is: MediaSpace video portal by k                                                                                                    | anura                |
| Navigation                           |                          |                                                                                                    |                                                                                                    |                      |
| Player                               | forcelECompatibilityMode | No 🔻                                                                                                    | Should MediaSpace force IE to use the latest engine when Compatibility Mode<br>default, if compatibility mode is enabled. Internet Explorer renders the page wi                                         |                      |
| Security                             |                          |                                                                                                    | Turning on this option forces Internet Explorer to use the latest rendereing eng                                                                                                    |                      |
| SharedRepositories                   |                          |                                                                                                    | details, please visit <u>this link</u> .                                                                                                    |                      |

2. In the list of configurable items on the left of your screen, locate and click on

## Brand3d.

| / opt / kaltura / apps /<br>kms / base /<br>modulesCustom /<br>modulesCustom-5.x.x-<br>contrib |           |
|------------------------------------------------------------------------------------------------|-----------|
| Audittrailtool                                                                                 |           |
| Brand3d                                                                                        | 16        |
| Csvbulkscheduling                                                                              |           |
| Kafchannelpublishing                                                                           |           |
| Newrow                                                                                         |           |
| Privateregistration                                                                            |           |
| The Brand3d module                                                                             | displays. |

LOGO

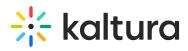

| iguration Management                                                                                                    |                                                                                                    |                                                                                                    |
|----------------------------------------------------------------------------------------------------|----------------------------------------------------------------------------------------------------|----------------------------------------------------------------------------------------------------|
|                                                                                                    |                                                                                                    |                                                                                                    |
| ools Brand3d                                                                                                    |                                                                                                    | Search C                                                                                                    |
|                                                                                                    |                                                                                                    |                                                                                                    |
| on Module Info                                                                                                    |                                                                                                    |                                                                                                    |
| description                                                                                                    | This module adds an overlaid 3D mode'                                                                                                    | I viewer to the Kaltura player, powered by Brand3D.                                                                                                    |
| es                                                                                                    |                                                                                                    |                                                                                                    |
| s version                                                                                                    | 1.3.1                                                                                                    |                                                                                                    |
| 5                                                                                                    |                                                                                                    |                                                                                                    |
|                                                                                                    |                                                                                                    |                                                                                                    |
| enabled                                                                                                    | Yes 🗸                                                                                                    | Enable the Brand3d module.                                                                                                    |
| rvice                                                                                                    | 103                                                                                                    |                                                                                                    |
| mplates                                                                                                    |                                                                                                    | 1101 to Deve 40D ever for vertex deversion are testing allocate                                                                                                    |
| endpoint                                                                                                    |                                                                                                    | URL to Brand3D configurator domain, no trailing slash.                                                                                                    |
|                                                                                                    |                                                                                                    |                                                                                                    |
| es authEndpoint                                                                                                    |                                                                                                    | URL to Brand3D's auth service                                                                                                    |
|                                                                                                    |                                                                                                    |                                                                                                    |
| a email                                                                                                    |                                                                                                    | MANDATORY: Brand3D account email. You can fill in this field but you must also provide the value to                                                                                                    |
| ion                                                                                                    |                                                                                                    | Brand3D team for auth to work.                                                                                                    |
| ia .                                                                                                    |                                                                                                    |                                                                                                    |
| on password                                                                                                    |                                                                                                    | MANDATORY: Brand3D account password. Provided by Brand3D team after you send your partner id, the<br>app token id and hash below, and the email above.                                                                                                    |
|                                                                                                    |                                                                                                    |                                                                                                    |
| ha allowedRoles                                                                                                    | privateOnly Role V                                                                                                    | Who can create a 3D Overlays? if a role is selected, any role above it will also be able to create a 3D                                                                                                    |
|                                                                                                    | printed only root                                                                                                    | Overlays.                                                                                                    |
| Repositories                                                                                                    |                                                                                                    |                                                                                                    |
|                                                                                                    |                                                                                                    |                                                                                                    |
| appToken Colla                                                                                                    | bse                                                                                                    |                                                                                                    |
| ollaboration                                                                                                    |                                                                                                    |                                                                                                    |
| lage id                                                                                                    |                                                                                                    | Id of auth app token. Must be provided to Brand3D team for auth to work.                                                                                                    |
| iDate                                                                                                    |                                                                                                    |                                                                                                    |
|                                                                                                    |                                                                                                    |                                                                                                    |
| hash                                                                                                    |                                                                                                    | Hash of auth app token. Must be provided to Brand3D team for auth to work.                                                                                                    |
| pility                                                                                                    |                                                                                                    |                                                                                                    |
| ent create                                                                                                    | Generate App Token                                                                                                    |                                                                                                    |
| aylists                                                                                                    | Copy the id and hash values and r                                                                                                    | provide them to the Brand3D team so your credenatials are setup for the                                                                                                    |
| edkauth                                                                                                    | tool auth flow.<br>WARNING: Re-generating this tok                                                                                                    | ken will make your Brand3D module unusable until you provide the new                                                                                                    |
| ents                                                                                                    | id and hash to the Brand3D team a                                                                                                    | again.                                                                                                    |
|                                                                                                    |                                                                                                    |                                                                                                    |
| playlists                                                                                                    |                                                                                                    |                                                                                                    |
|                                                                                                    |                                                                                                    |                                                                                                    |
| s embedAllowed                                                                                                    | Owner Only                                                                                                    | Select one or more roles that can use the Embed module.                                                                                                    |
|                                                                                                    | Owner Only Co-Editor Co-Bublisher                                                                                                    | Select one or more roles that can use the Embed module.                                                                                                    |
| s embedAllowed                                                                                                    | Co-Editor  Co-Publisher  Specific Users / Groups                                                                                                    | Select one or more roles that can use the Embed module.                                                                                                    |
| s embedAllowed                                                                                                    | Co-Editor<br>Co-Publisher<br>Specific Users / Groups<br>anonymousRole<br>✓ viewerRole                                                                                                    | Select one or more roles that can use the Embed module.                                                                                                    |
| s embedAllowed<br>hts<br>bolicy<br>ad                                                                                                    | Co-Editor<br>Co-Publisher<br>Specific Users / Groups<br>anonymousRole<br>viewerRole                                                                                                    | Select one or more roles that can use the Embed module.                                                                                                    |
| s embedAllowed<br>tts add add add add add add add add add ad                                                                                                    | Co-Editor<br>Co-Publisher<br>Specific Users / Groups<br>anonymousRole<br>ViewerRole<br>privateOnlyRole<br>VarimiRole                                                                                                    | Select one or more roles that can use the Embed module.                                                                                                    |
| s embedAllowed<br>to solicy<br>ad<br>ata<br>avicon                                                                                                    | Co-Editor<br>Co-Publisher<br>Specific Users / Groups<br>anonymousRole<br>viewerRole                                                                                                    | Select one or more roles that can use the Embed module.                                                                                                    |
| s embedAllowed<br>hts<br>ad lala<br>evicon<br>er                                                                                                    | Co-Editor                                                                                                    | Allow KMS category/channel (or KAF course gallery) managers to prevent grabbing and playing embed                                                                                                    |
| s embedAllowed<br>hts<br>abliey<br>ad<br>avideon<br>er                                                                                                    | Co-Editor<br>Co-Publisher<br>Specific Users / Groups<br>anonymousRole<br>ViewerRole<br>privateOnlyRole<br>VarimiRole                                                                                                    |                                                                                                    |
| s embedAllowed<br>hts oblicy<br>ad<br>data<br>er categoryLevelEmbed                                                                                                    | Co-Editor<br>Co-Editor<br>Specific Users Groups<br>DonorymousRole<br>Ø viewerRole<br>Ø viewerRole<br>Ø adminRole<br>Ø unmoderateJAdminRole<br>No ✓                                                                                                    | Allow KMS category/channel (or KAF course gallery) managers to prevent grabbing and playing embed<br>content from a specific category.                                                                                                    |
| s embedAllowed<br>hts<br>ad lala<br>evicon<br>er                                                                                                    | Co-Editor<br>Co-Dublisher<br>Specific Users / Groups<br>anorymousRole<br>ViewerRole<br>ViewerRole<br>ViewerRole<br>viewerRole<br>unmoderatedAdminRole<br>No                                                                                                    | Allow KMS category/channel (or KAF course gallery) managers to prevent grabbing and playing embed                                                                                                    |
| s embedAllowed<br>ts solicy<br>ad ad<br>alaa<br>er categoryLevelEmbed<br>itfications noCategoryEmbedAcce                                                                                                    | Co-Editor<br>Co-Editor<br>Specific Users Groups<br>DonorymousRole<br>Ø viewerRole<br>Ø viewerRole<br>Ø adminRole<br>Ø unmoderateJAdminRole<br>No ✓                                                                                                    | Allow KMS category/channel (or KAF course galley) managers to prevent grabbing and playing embed<br>content from a specific category.                                                                                                    |
| s embedAllowed<br>hts solicy<br>ad ad ad ad ad ad ad ad ad ad ad ad ad a                                                                                                    | Co-Editor Co-Editor Co-Dublisher Co-Dublisher Co-Dublish | Allow KMS category/channel (or KAF course gallery) managers to prevent grabbing and playing embed<br>content from a specific category.<br>HTML text (may include links) to display inside the Embed tab of an entry page accessed not via a<br>category/channel/gallery, when requireCategoryContext=Yes<br>Select True to auto-redirect a user to the SSO login page if the user has not authenticated with MediaSpace.                                                                                                    |
| s embedAllowed<br>hts sobley<br>ad<br>data end<br>er categoryLevelEmbed<br>difications noCategoryEmbedAcce<br>laylist autoRedirect                                                                                                    | Co-Editor<br>Co-Editor<br>Specific Users Groups<br>DonorymousRole<br>Ø viewerRole<br>Ø viewerRole<br>Ø adminRole<br>Ø unmoderateJAdminRole<br>No ✓                                                                                                    | Allow KMS category/channel (or KAF course gallery) managers to prevent grabbing and playing embed<br>content from a specific category.<br>HTML text (may include links) to display inside the Embed tab of an entry page accessed not via a<br>category/channel/gallery, when require/category/Context? Yes.                                                                                                    |
| s embedAllowed<br>bolicy<br>ad<br>data<br>avicon<br>er<br>categoryLevelEmbed<br>diffications ncCategoryEmbedAcce<br>laylist autoRedirect<br>k                                                                                                    | Co-Editor Co-Editor Co-Dublisher Co-Dublisher Co-Dublish | Allow KMS category/channel (or KAF course gallery) managers to prevent grabbing and playing embed<br>content from a specific category.<br>HTML text (may include links) to display inside the Embed tab of an entry page accessed not via a<br>category/channel/gallery, when require/category/Context <sup>1</sup> Yes.<br>Select True to auto-redirect a user to the SSO login page If the user has not authenticated with MediaSpace.<br>If a user has authenticated globally, they will be auto-authenticated by MediaSpace and redirected to the page                                                                                                    |
| s embedAllowed<br>solicy<br>ad<br>ad<br>ad<br>ad<br>avicon<br>er<br>categoryLevelEmbed<br>itifcations<br>noCategoryEmbedAcce<br>itifcations<br>noCategoryEmbedAcce<br>itifcations<br>noCategoryEmbedAcce<br>itifcations<br>noCategoryEmbedAcce                                                                                                    | Co-Editor Co-Editor Co-Dubinher Co-Dubinher Co-Dubinh | Allow KMS category/channel (or KAF course galley) managers to prevent grabbing and playing embed<br>content from a specific category.<br>HTML text (may include links) to display inside the Embed tab of an entry page accessed not via a<br>category/channel/gallery, when require/category/Context=Yes<br>Select True to auto-redirect a user to the SSO login page if the user has not authenticated with MediaSpace.<br>If a user has authenticated globally, they will be auto-authenticated by MediaSpace and redirected to the page<br>with the video. Select False to display a message to the user to manually select when/whether to re-<br>authenticate.                                                                                                    |
| s embedAllowed<br>bolicy<br>ad<br>data<br>avicon<br>er<br>categoryLevelEmbed<br>diffications ncCategoryEmbedAcce<br>laylist autoRedirect<br>k                                                                                                    | Co-Editor Co-Editor Co-Dubinher Co-Dubinher Co-Dubinh | Allow KMS category(channel (or KAF course galley) managers to prevent grabbing and playing embed<br>content from a specific category.<br>HTML text (may include links) to display inside the Embed tab of an entry page accessed not via a<br>category(channel/gallery, when requireCategoryContext=Yes<br>Select True to auto-redirect a user to the SSO login page if the user has not authenticated with MediaSpace.<br>If a user has authenticated globally, they will be auto-authenticated by MediaSpace and redirected to the page<br>with the video. Select False to display inside the Errame, in case category-level embed grab and play are<br>disabled for the category/allery form where embed was originally graded, and/or when                                                                                                    |
| s embedAllowed<br>solicy<br>ad<br>ad<br>ad<br>ad<br>avicon<br>er<br>categoryLevelEmbed<br>itifcations<br>noCategoryEmbedAcce<br>itifcations<br>noCategoryEmbedAcce<br>itifcations<br>noCategoryEmbedAcce<br>itifcations<br>noCategoryEmbedAcce                                                                                                    | Co-Editor Co-Editor Co-Dublisher Co-Dublisher Co-Dublish | Allow KMS category/channel (or KAF course gallery) managers to prevent grabbing and playing embed<br>content from a specific category.<br>HTML text (may include links) to display inside the Embed tab of an entry page accessed not via a<br>category/channel/gallery, when require/category/Context? Yes.                                                                                                    |
| s embedAllowed<br>hts boliey<br>ad<br>ada<br>ataa<br>er categoryLevelEmbed<br>dimedia categoryEmbedAcce<br>laylist autoRedirect<br>kign ki<br>nenu noCategoryPlayAccess                                                                                                    | Co-Editor Co-Editor Co-Dublisher Co-Dublisher Co-Dublish | Allow KMS category/channel (or KAF course gallery) managers to prevent grabbing and playing embed content from a specific category.         HTML text (may include links) to display inside the Embed tab of an entry page accessed not via a category/channeligalery, when require/categoryContext-Yes         Select True to auto-refice a user to the SS login page If the user has not authenticated with MediaSpace and true page with the video. Select False to display a message to the user to manually select when/whether to re-authenticated grabing in the select accession of the category-level embed grab and play are disabled for the category/intest-Yes and a (legacy) secured embed is massing a category-centext.                                                                                                    |
| S embedAllowed<br>hts sobiley<br>ad-<br>data embedAllowed<br>data embedAllowed<br>data embedAllowed<br>fad embedAllowed<br>fad embedAllowed<br>er categoryLevelEmbed<br>noCategoryEmbedAcce<br>laylist embedAllowed<br>noCategoryEmbedAcce<br>html<br>noCategoryPlayAccesst                                                                                                    | Co-Editor Co-Editor Co-Dublisher Co-Dublisher Co-Dublish | Allow KMS category(channel (or KAF course galley) managers to prevent grabbing and playing embed<br>content from a specific category.<br>HTML text (may include links) to display inside the Embed tab of an entry page accessed not via a<br>category(channel/gallery, when requireCategoryContext=Yes<br>Select True to auto-redirect a user to the SSO login page if the user has not authenticated with MediaSpace.<br>If a user has authenticated globally, they will be auto-authenticated by MediaSpace and redirected to the page<br>with the video. Select False to display inside the Errame, in case category-level embed grab and play are<br>disabled for the category/allery form where embed was originally graded, and/or when                                                                                                    |
| s embedAllowed<br>bolicy<br>ad<br>data<br>avicon<br>er<br>categoryLevelEmbed<br>iffications<br>noCategoryEmbedAcce<br>laylist<br>autoRedirect<br>iggn<br>k<br>nenu<br>noCategoryPlayAccess1<br>ign<br>ign<br>noCategoryPlayAccess1<br>ign<br>ign<br>ign<br>ign<br>ign<br>ign<br>ign<br>ign                                                                                                    | Co-Editor Co-Editor Co-Disher Co-Disher Co-Di | Allow KMS category/channel (or KAF course gallery) managers to prevent grabbing and playing embed content from a specific category.         HTML text (may include links) to display inside the Embed tab of an entry page accessed not via a category/channeligalery, when require/categoryContext-Yes         Select True to auto-refice a user to the SS login page If the user has not authenticated with MediaSpace and true page with the video. Select False to display a message to the user to manually select when/whether to re-authenticated grabing in the select accession of the category-level embed grab and play are disabled for the category/intest-Yes and a (legacy) secured embed is massing a category-centext.                                                                                                    |
| s embedAllowed  bolicy ad ad ad ad ad ad ad ad ad ad ad ad ad                                                                                                    | Co-Editor Co-Editor Co-Dublisher Co-Dublisher Co-Dublish | Allow KMS Category/channel (or KAF course galley) managers to prevent grabbing and playing embed<br>content from a specific category.<br>HTML text (may include links) to display inside the Embed tab of an entry page accessed not via a<br>category/channel/gallery, when require/Category/Context=Yes<br>Select True to auto-redirect a user to the SSO login page if the user has not authenticated with MediaSpace.<br>If a user has authenticated globally, liney will be auto-authenticated by MediaSpace and redirected to the page<br>authenticate.<br>HTML text (may include links) to display inside the iFrame, in case category-level embed grab and play are<br>disabled for the category/Gallery.<br>HTML text (may include links) to display inside the iFrame if autoRedirect is set to False<br>HTML text (may include links) to display inside the iFrame if autoRedirect is set to False                                                                                                    |
| S embedAllowed  S embedAllowed | Co-Editor Co-Editor Co-Disher Co-Disher Co-Di | Allow KMS category/channel (or KAF course gallery) managers to prevent grabbing and playing embed content from a specific category.         HTML text (may include links) to display inside the Embed tab of an entry page accessed not via a category/channeligalery, when require/categoryContext-Yes         Select True to auto-refice a user to the SS login page If the user has not authenticated with MediaSpace and true page with the video. Select False to display a message to the user to manually select when/whether to re-authenticated grabing in the select accession of the category-level embed grab and play are disabled for the category/intest-Yes and a (legacy) secured embed is massing a category-centext.                                                                                                    |
| S embedAllowed  S embedAllowed | Co-Editor Co-Editor Co-Editor Co-Disheters Coroups Co-Disheters Coroups Co-Disheters Coroups Co-Disheters Coroups Co-Disheters Coroups Co-Disheters Coroups Co-Disheters Coroups Co-Disheters Coroups Co-Disheters Coroups Co-Disheters Coroups Co-Disheters Coroups Coroups  | Allow KMS category/channel (or KAF course gallery) managers to prevent grabbing and playing embed content from a specific category.         HTML text (may include links) to display inside the Embed tab of an entry page accessed not via a category/channel/gallery, when requireCategoryContext=Yes         Select True to auto-redirect a user to the SSO login page If the user has not authenticated with MediaSpace. If a user has authenticated globally, they will be auto-interfaced by MediaSpace and educeted to the page with the video. Select False to display a message to the user to manually select when whether to re-authenticated globally. They will be auto-interfaced end by MediaSpace and educeted to the rage with the video. Select False to display a message to the user to manually select when whether to re-authenticated response of the user and authenticated with MediaSpace.         HTML text (may include links) to display inside the iFrame in case category-level embed grab and play are displayed, and/or when requireCategoryContext=Yes         HTML text (may include links) to display inside the iFrame if autoRedirect is set to False         HTML text (may include links) to display inside the iFrame if autoRedirect is set to False                                                                                                    |
| s embedAllowed<br>hts sobiley<br>ad<br>data<br>avicon<br>er categoryLevelEmbed<br>iffications noCategoryEmbedAcce<br>laylist autoRedirect<br>k noCategoryPlayAccessi<br>s noCategoryPlayAccessi<br>notAuthenticatedHTML<br>apture notAuthenticatedHTML<br>autoRedirectMessageHT                                                                                                    | Co-Editor Co-Editor Co-Editor Co-Disheters Coroups Co-Disheters Coroups Co-Disheters Coroups Co-Disheters Coroups Co-Disheters Coroups Co-Disheters Coroups Co-Disheters Coroups Co-Disheters Coroups Co-Disheters Coroups Co-Disheters Coroups Co-Disheters Coroups Coroups  | Allow KMS Category/channel (or KAF course galley) managers to prevent grabbing and playing embed<br>content from a specific category.<br>HTML text (may include links) to display inside the Embed tab of an entry page accessed not via a<br>category/channel/gallery, when require/Category/Context=Yes<br>Select True to auto-redirect a user to the SSO login page if the user has not authenticated with MediaSpace.<br>If a user has authenticated globally, liney will be auto-authenticated by MediaSpace and redirected to the page<br>authenticate.<br>HTML text (may include links) to display inside the iFrame, in case category-level embed grab and play are<br>disabled for the category/Gallery.<br>HTML text (may include links) to display inside the iFrame if autoRedirect is set to False<br>HTML text (may include links) to display inside the iFrame if autoRedirect is set to False                                                                                                    |
| S embedAllowed Its embedAllowed its embedAllowed its embe | Co-Editor Co-Editor Co-Editor Co-Disheters Coroups Co-Disheters Coroups Co-Disheters Coroups Co-Disheters Coroups Co-Disheters Coroups Co-Disheters Coroups Co-Disheters Coroups Co-Disheters Coroups Co-Disheters Coroups Co-Disheters Coroups Co-Disheters Coroups Coroups  | Allow KMS category/channel (or KAF course gallery) managers to prevent grabbing and playing embed content from a specific category.         HTML text (may include links) to display inside the Embed tab of an entry page accessed not via a category/channel/gallery, when requireCategoryContext=Yes         Select True to auto-redirect a user to the SSO login page If the user has not authenticated with MediaSpace. If a user has authenticated globally, they will be auto-interfaced by MediaSpace and educeted to the page with the video. Select False to display a message to the user to manually select when whether to re-authenticated globally. They will be auto-interfaced end by MediaSpace and educeted to the rage with the video. Select False to display a message to the user to manually select when whether to re-authenticated response of the user and authenticated with MediaSpace.         HTML text (may include links) to display inside the iFrame in case category-level embed grab and play are displayed, and/or when requireCategoryContext=Yes         HTML text (may include links) to display inside the iFrame if autoRedirect is set to False         HTML text (may include links) to display inside the iFrame if autoRedirect is set to False                                                                                                    |
| s embedAllowed<br>hts sobiley<br>ad<br>data<br>avicon<br>er categoryLevelEmbed<br>iffications noCategoryEmbedAcce<br>laylist autoRedirect<br>k noCategoryPlayAccessi<br>s noCategoryPlayAccessi<br>notAuthenticatedHTML<br>apture notAuthenticatedHTML<br>autoRedirectMessageHT                                                                                                    | Co-Editor Co-Editor Co-Delibiters Co-Delibiters Co-Delibi | Allow KMS category/channel (or KAF course gallery) managers to prevent grabbing and playing embed content from a specific category.         HTML text (may include links) to display inside the Embed tab of an entry page accessed not via a category/channel/gullery, when require/Category/Context-Yes         Select True to auto-redirect a user to the SSO login page (If the user has not authenticated with MediaSpace. If a user has authenticated globaly, ling-y will be auto-sufficienticated by MediaSpace and redirected to the page authenticated globaly are used to authenticated with MediaSpace. If a user has authenticated globaly, inside the iFrame, in case category-level embed grab and play are disabled for the category/clanter/Set and logically areas and edited to the range authenticated with MediaSpace. If the category/clanter/Set and logically inside the iFrame, in case category-level embed grab and play are disable for the category/clanter/Set and logically inside the iFrame if autoRedirect is set to False         HTML text (may include links) to display inside the iFrame if autoRedirect is set to False         HTML text (may include links) to display inside the iFrame in case Kaltura Entitlement authorization fails         HTML text (may include links) to display inside the iFrame in case Kaltura Entitlement authorization fails         HTML text (may include links) to display inside the iFrame in case Kaltura Entitlement authorization fails         HTML text (may include links) to display inside the iFrame in case Kaltura Entitlement authorization fails         HTML text (may include links) to display inside the iFrame in case Kaltura Entitlement authorization fails         HTML text (may include links) to display inside the iFrame in case Kaltura Ent                                                                               |
| s embedAllowed  soliely  embedAllowed  soliely  embedAllowed  soliely  embedAllowed  soliely  embedAllowed  soliely  embedAllowed  embedAllowed  embedAllowed  soliely  embedAllowed  embedAllowed  em | Co-Editor Co-Editor Co-Editor Co-Disheters Coroups Co-Disheters Coroups Co-Disheters Coroups Co-Disheters Coroups Co-Disheters Coroups Co-Disheters Coroups Co-Disheters Coroups Co-Disheters Coroups Co-Disheters Coroups Co-Disheters Coroups Co-Disheters Coroups Coroups  | Allow KMS category/channel (or KAF course gallery) managers to prevent grabbing and playing embed content from a specific category.         HTML text (may include links) to display inside the Embed tab of an entry page accessed not via a category/channel/gallery, when requireCategoryContext=Yes         Select True to auto-redirect a user to the SSO login page If the user has not authenticated with MediaSpace. If a user has authenticated globally, they will be auto-interfaced by MediaSpace and educeted to the page with the video. Select False to display a message to the user to manually select when whether to re-authenticated globally. They will be auto-interfaced end by MediaSpace and educeted to the rage with the video. Select False to display a message to the user to manually select when whether to re-authenticated response of the user and authenticated with MediaSpace.         HTML text (may include links) to display inside the iFrame in case category-level embed grab and play are displayed, and/or when requireCategoryContext=Yes         HTML text (may include links) to display inside the iFrame if autoRedirect is set to False         HTML text (may include links) to display inside the iFrame if autoRedirect is set to False                                                                                                    |
| s embedAllowed solidy ad dista er er er categoryLevelEmbed direct iffcations noCategoryEmbedAcce laylist autoRedirect s a notAuthenticatedHTML apture notAuthenticatedHTML s autoRedirectMessageHT s autoRedirectMessageHT s autoRedirectIframe                                                                                                    | Co-Editor Co-Editor Co-Delibiters Co-Delibiters Co-Delibi | Allow KMS Category/channel (or KAF course gallery) managers to prevent grabbing and playing embed content from a specific category.         HTML text (may include links) to display inside the Embed tab of an entry page accessed not via a category/channel/galery, when requireCategoryContext-Yes         Select True to auto-redirect a user to the SS Dolgin page If the user has not authenticated yourbulk (hery with embed) authenticated yourbulk) (hery with Earlow authenticated yourbulk) (hery with Earlow authon autor) (her category) (pallery from when embed was originally grabbed, and/or when are requireCategory) (context-Yes and a legacy) secured embed is missing a category context.         HTML text (may include links) to display inside the iFrame in case Kaltura Entitlement authorization fails         HTML text (may include links) to display inside the iFrame in case Kaltura Entitlement authorization fails         HTML text (may include links) to display inside the iFrame in case Kaltura Entitlement authorization fails         HTML text (may incl |
| s embedAllowed  soliely  embedAllowed  soliely  embedAllowed  soliely  embedAllowed  soliely  embedAllowed  soliely  embedAllowed  embedAllowed  embedAllowed  soliely  embedAllowed  embedAllowed  em | Co-Editor Co-Editor Co-Delibiters Co-Delibiters Co-Delibi | Allow KMS category/channel (or KAF course gallery) managers to prevent grabbing and playing embed content from a specific category.         HTML text (may include links) to display inside the Embed tab of an entry page accessed not via a category/channel/gullery, when require/Category/Context-Yes         Select True to auto-redirect a user to the SSO login page If the user has not authenticated with MediaSpace. If a user has authenticated globally, liney will be auto-sufficienticated by MediaSpace and redirected to the page authenticated globally are used to authenticated by MediaSpace and redirected to the page authenticate globally inside the iFrame, in case category-level embed grab and play are disable for the category/cloretry text and logically carcing directed to the insol of a globally and a globally and and authenticated with MediaSpace.         HTML text (may include links) to display inside the iFrame in case category-level embed grab and play are disable for the category/cloretry text are and logically carcing dembe in managing category clorets.         HTML text (may include links) to display inside the iFrame if autoRedirect is set to False         HTML text (may include links) to display inside the iFrame in case Kaltura Entitlement authorization fails         HTML text (may include links) to display inside the iFrame in case Kaltura Entitlement authorization fails         HTML text (may include links) to display inside the iFrame in case Kaltura Entitlement authorization fails         HTML text (may include links) to display inside the iFrame in case Kaltura Entitlement authorization fails         HTML text (may include links) to display inside the iFrame in case Kaltura Entitlement authorization fails                                                                                                    |
| s embedAllowed  bits  bolicy  bits  bolicy  bits  bolicy  bits  bits  bi | Co-Editor Co-Editor Co-Delibiters Co-Delibiters Co-Delibi | Allow KMS Category/channel (or KAF course gallery) managers to prevent grabbing and playing embed content from a specific category.         HTML text (may include links) to display inside the Embed tab of an entry page accessed not via a category/channel/galery, when requireCategoryContext-Yes         Select True to auto-redirect a user to the SS O login page If the user has not authenticated yourbulk (here with MediaSpace and reduced to the page with the video. Select False to display a message to the user to manually select when/whether to re-authenticated with user has not authenticated yourbulk (here with a context) and play are displayed and/or when requireCategory/clanter from when embed was originally grabbed, and/or when and play are inequireCategory/clanter. Yes and a (legacy) secured embed is missing a category context.         HTML text (may include links) to display inside the iFrame in case category level embed yarb and play are requireCategory/clanter. Yes and a (legacy) secured embed is missing a category context.         HTML text (may include links) to display inside the iFrame in case Kaltura Entitlement authorization fails         HTML text (may include links) to display inside the iFrame in case Kaltura Entitlement authorization fails         HTML text (may include links) to display inside the iFrame in case Kaltura Entitlement authorization fails         HTML text (may include links) to display inside the iFrame in case Kaltura Entitlement authorization fails         HTML text (may include links) to display inside the iFrame in case Kaltura Entitlement authorization fails         HTML text (may include links) to display inside the iFrame in case Kaltura Entitlement authorization fails         HTML text (m                                                                                                    |
| s embedAllowed  bits  bolicy  bits  bolicy  bits  bolicy  bits  bits  bi | Co-Editor Co-Editor Co-Delibiters Co-Delibiters Co-Delibi | Allow KMS Category/channel (or KAF course gallery) managers to prevent grabbing and playing embed content from a specific category.         HTML text (may include links) to display inside the Embed tab of an entry page accessed not via a category/channel/galery, when requireCategoryContext-Yes         Select True to auto-redirect a user to the SS O login page If the user has not authenticated yourbulk (here with MediaSpace and reduced to the page with the video. Select False to display a message to the user to manually select when/whether to re-authenticated with user has not authenticated yourbulk (here with a context) and play are displayed and/or when requireCategory/clanter from when embed was originally grabbed, and/or when and play are inequireCategory/clanter. Yes and a (legacy) secured embed is missing a category context.         HTML text (may include links) to display inside the iFrame in case category level embed yarb and play are requireCategory/clanter. Yes and a (legacy) secured embed is missing a category context.         HTML text (may include links) to display inside the iFrame in case Kaltura Entitlement authorization fails         HTML text (may include links) to display inside the iFrame in case Kaltura Entitlement authorization fails         HTML text (may include links) to display inside the iFrame in case Kaltura Entitlement authorization fails         HTML text (may include links) to display inside the iFrame in case Kaltura Entitlement authorization fails         HTML text (may include links) to display inside the iFrame in case Kaltura Entitlement authorization fails         HTML text (may include links) to display inside the iFrame in case Kaltura Entitlement authorization fails         HTML text (m                                                                                                    |
| S embedAllowed  S embedAllowed | Co-Editor Co-Editor Co-Delibiters Co-Delibiters Co-Delibi | Allow KMS Category/channel (or KAF course gallery) managers to prevent grabbing and playing embed content from a specific category.         HTML text (may include links) to display inside the Embed tab of an entry page accessed not via a category/channel/galery, when requireCategoryContext-Yes         Select True to auto-redirect a user to the SS O login page If the user has not authenticated yourbulk (here with MediaSpace and reduced to the page with the video. Select False to display a message to the user to manually select when/whether to re-authenticated with user has not authenticated yourbulk (here with a context) and play are displayed and/or when requireCategory/clanter from when embed was originally grabbed, and/or when and play are inequireCategory/clanter. Yes and a (legacy) secured embed is missing a category context.         HTML text (may include links) to display inside the iFrame in case category level embed yarb and play are requireCategory/clanter. Yes and a (legacy) secured embed is missing a category context.         HTML text (may include links) to display inside the iFrame in case Kaltura Entitlement authorization fails         HTML text (may include links) to display inside the iFrame in case Kaltura Entitlement authorization fails         HTML text (may include links) to display inside the iFrame in case Kaltura Entitlement authorization fails         HTML text (may include links) to display inside the iFrame in case Kaltura Entitlement authorization fails         HTML text (may include links) to display inside the iFrame in case Kaltura Entitlement authorization fails         HTML text (may include links) to display inside the iFrame in case Kaltura Entitlement authorization fails         HTML text (m                                                                                                    |

- 3. In the appToken area, next to 'create', click **Generate App Token.** This action populates the id and hash fields.
- 4. Click **Save**. A message displays confirming your configuration for Brand3d was saved.
- 5. Click **OK**.
- 6. Provide the Brand3D team with the information in the id and hash fields, along with your partner ID (Kaltura account ID) and user email address.

Copyright © 2024 Kaltura Inc. All Rights Reserved. Designated trademarks and brands are the property of their respective owners. Use of this document constitutes acceptance of the Kaltura Terms of Use and Privacy Policy.

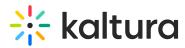

Once Brand3D receives your email, they will set up the account and email you a password.

After you provide the Brand3D team with the above information, if you ever click **Generate App Token** again (i.e. regenerating the token), your previous token will be overwritten and you must provide the new id and new hash to the Brand3D team.

Copyright © 2024 Kaltura Inc. All Rights Reserved. Designated trademarks and brands are the property of their respective owners. Use of this document constitutes acceptance of the Kaltura Terms of Use and Privacy Policy.